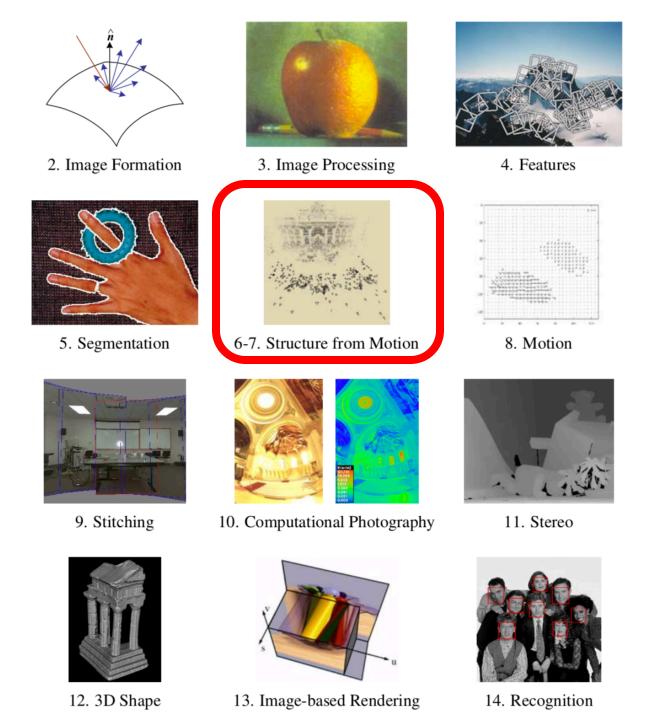

## Feature-based Image Alignment

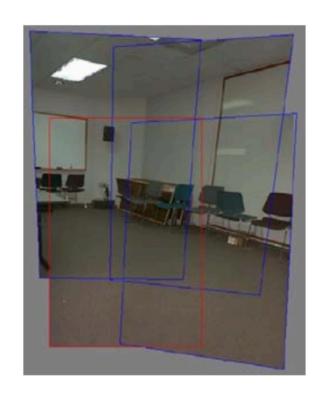

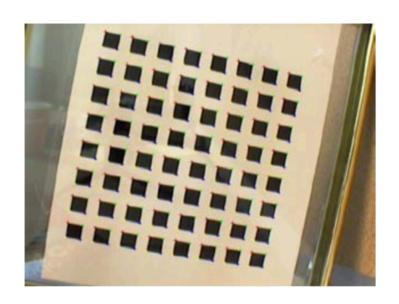

- Geometric image registration
  - 2D or 3D transforms between them
  - Special cases: pose estimation, calibration

# 2D Alignment

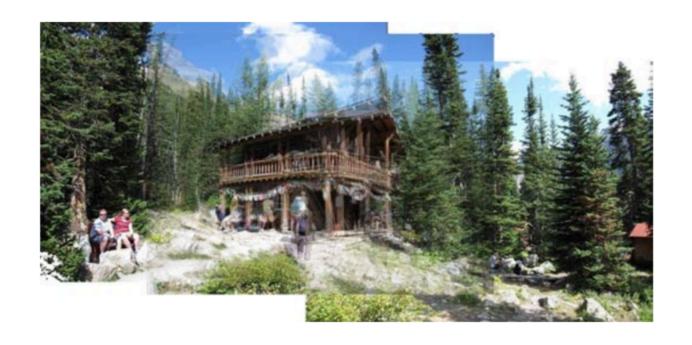

- 3 photos
- Translational model

## 2D Alignment

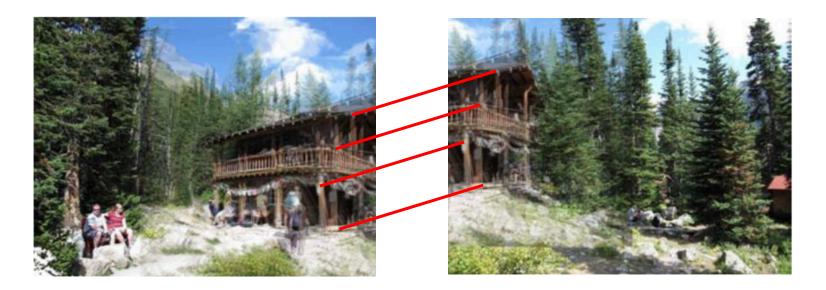

- Input:
  - A set of matches  $\{(x_i, x_i')\}$
  - A parametric model f(x; p)
- Output:
  - Best model p\*
- How?

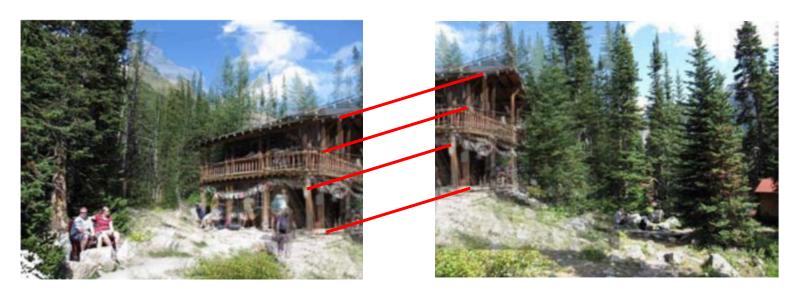

#### Input:

- Set of matches  $\{(x_1, x_1'), (x_2, x_2'), (x_3, x_3'), (x_4, x_4')\}$
- Parametric model: f(x; t) = x + t
- Parameters p == t, location of origin of A in B

#### • Output:

Best model p\*

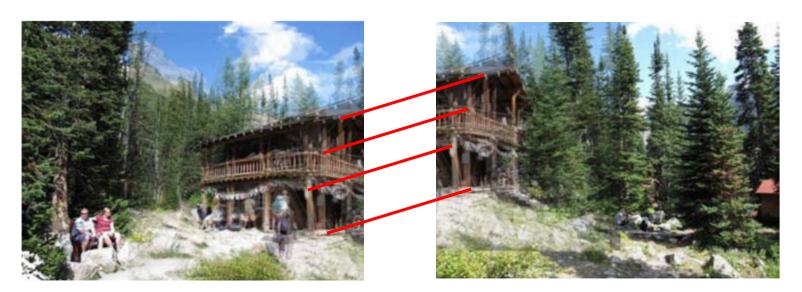

#### Input:

- Set of matches  $\{(x_1, x_1'), (x_2, x_2'), (x_3, x_3'), (x_4, x_4')\}$
- Parametric model: f(x; t) = x + t
- Parameters p == t, location of origin of A in B
- Question for class:
  - What is your best guess for model p\* ??

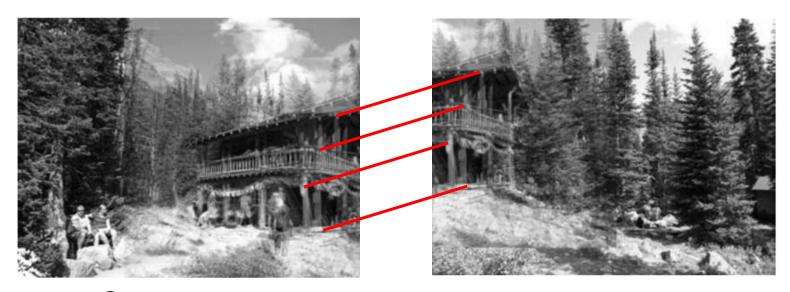

- How?
  - One correspondence x1 = [600, 150], <math>x1' = [50, 50]
  - Parametric model: x' = f(x; t) = x + t

[-550, -100]

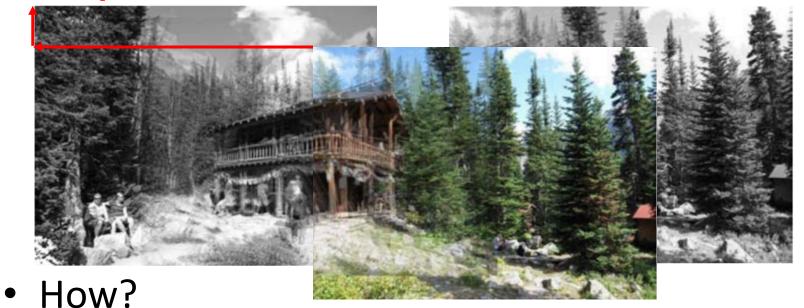

- One correspondence x1 = [600, 150], <math>x1' = [50, 50]
- Parametric model: x' = f(x; t) = x + t=> t = x' - x

## 2D translation via least-squares

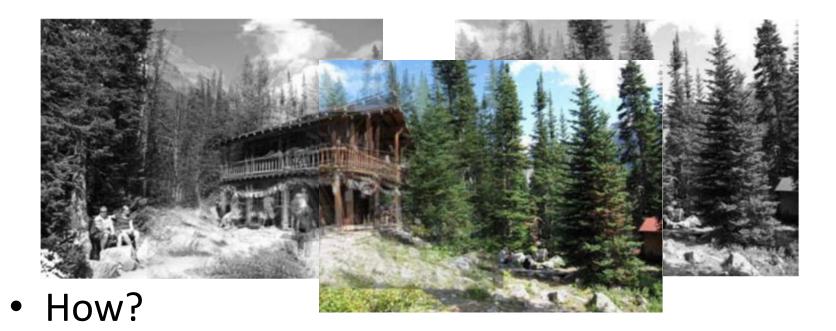

- A set of matches  $\{(x_i, x_i')\}$
- Parametric model: f(x; t) = x + t
- Minimize sum of squared residuals:

$$E_{\text{LS}} = \sum_{i} \| \boldsymbol{r}_{i} \|^{2} = \sum_{i} \| \boldsymbol{f}(\boldsymbol{x}_{i}; \boldsymbol{p}) - \boldsymbol{x}'_{i} \|^{2}$$

### How to solve?

In many cases, parametric model is linear:

Jacobian

$$f(x; p) = x + J(x)p$$

$$\Delta x = x' - x = J(x)p$$

$$E_{LS} = \sum_{i} ||J(x)p + x - x'_{i}||^{2} = \sum_{i} ||J(x_{i})p - \Delta x_{i}||^{2}$$

Differentiate and set to 0:

$$2\sum_{i} J^{T}(x_i) \left( J(x_i)p - \Delta x_i \right) = 0$$

Normal equations — 
$$\left[\sum_i J^T(x_i)J(x_i)\right]p = \sum_i J^T(x_i)\Delta x_i$$
 
$$Ap = b$$
 
$$p* = A^{-1}b$$

## Linear models menagerie

| Transform   | Matrix                                                                                                   | Parameters p                                 | Jacobian $J$                                                                                                    |
|-------------|----------------------------------------------------------------------------------------------------|----------------------------------------------|----------------------------------------------------------------------------------------------------|
| translation | $\left[\begin{array}{ccc} 1 & 0 & t_x \\ 0 & 1 & t_y \end{array}\right]$                                 | $(t_x,t_y)$                                  | $\left[\begin{array}{cc} 1 & 0 \\ 0 & 1 \end{array}\right]$                                                           |
| Euclidean   | $\left[ egin{array}{ccc} c_{	heta} & -s_{	heta} & t_x \ s_{	heta} & c_{	heta} & t_y \end{array}  ight]$  | $(t_x,t_y,	heta)$                            | $\left[\begin{array}{ccc} 1 & 0 & -s_{\theta}x - c_{\theta}y \\ 0 & 1 & c_{\theta}x - s_{\theta}y \end{array}\right]$ |
| similarity  | $\left[\begin{array}{ccc} 1+a & -b & t_x \\ b & 1+a & t_y \end{array}\right]$                            | $(t_x, t_y, a, b)$                           | $\left[\begin{array}{cccc} 1 & 0 & x & -y \\ 0 & 1 & y & x \end{array}\right]$                                        |
| affine      | $ \left[ \begin{array}{ccc} 1 + a_{00} & a_{01} & t_x \\ a_{10} & 1 + a_{11} & t_y \end{array} \right] $ | $(t_x, t_y, a_{00}, a_{01}, a_{10}, a_{11})$ | $\left[\begin{array}{cccccc} 1 & 0 & x & y & 0 & 0 \\ 0 & 1 & 0 & 0 & x & y \end{array}\right]$                       |

- All the simple 2D models are linear!
- Exception: perspective transform

## 2D translation via least-squares

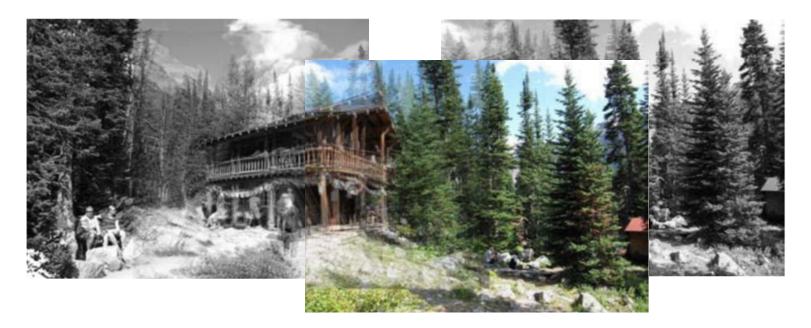

For translation: J = I and normal equations are particularly simple:

$$\left[\sum_{i} I^{T} I\right] p = \sum_{i} \Delta x_{i}$$

$$p* = \frac{1}{n} \sum_{i} \Delta x_{i}$$

In other words: just average the "flow vectors"  $\Delta x = x' - x$ 

## Oops I lied !!! Euclidean is not linear!

| Transform   | Matrix                                                                                              | Parameters p                                 | Jacobian $J$                                                                                    |
|-------------|----------------------------------------------------------------------------------------------------|----------------------------------------------|-------------------------------------------------------------------------------------------------|
| translation | $\begin{bmatrix} 1 & 0 & t_x \\ 0 & 1 & t_y \end{bmatrix}$                                          | $(t_x,t_y)$                                  | $\left[\begin{array}{cc} 1 & 0 \\ 0 & 1 \end{array}\right]$                                     |
| Euclidean   | $\begin{bmatrix} c_{\theta} & -s_{\theta} & t_{x} \\ s_{\theta} & c_{\theta} & t_{y} \end{bmatrix}$ | $(t_x,t_y,	heta)$                            | $ \begin{array}{c ccccccccccccccccccccccccccccccccccc$                                          |
| similarity  | $\begin{bmatrix} 1+a & -b & t_x \\ b & 1+a & t_y \end{bmatrix}$                                     | $(t_x, t_y, a, b)$                           | $\left[\begin{array}{ccc} 1 & 0 & x & -y \\ 0 & 1 & y & x \end{array}\right]$                   |
| affine      | $ \begin{bmatrix} 1 + a_{00} & a_{01} & t_x \\ a_{10} & 1 + a_{11} & t_y \end{bmatrix} $            | $(t_x, t_y, a_{00}, a_{01}, a_{10}, a_{11})$ | $\left[\begin{array}{cccccc} 1 & 0 & x & y & 0 & 0 \\ 0 & 1 & 0 & 0 & x & y \end{array}\right]$ |

- All the simple 2D models are linear!
- Euclidean Jacobians are a function of  $\theta$ !

## Nonlinear Least Squares

$$E_{NLS} = \sum_{i} \|f(x_i; p) - x_i'\|^2$$

Linearize around a current guess p:

$$f(x; p + \Delta p) = f(x; p) + J(x; p) \Delta p$$

$$r = x' - f(x; p) = J(x; p) \Delta p$$

$$E_{NLS} = \sum_{i} \|f(x; p) + J(x; p) \Delta p - x'_{i}\|^{2} = \sum_{i} \|J(x; p) \Delta p - r_{i}\|^{2}$$

Differentiate and set to 0:

$$2\sum_{i} J^{T}(x_{i}; p) (J(x_{i}; p)\Delta p - r_{i}) = 0$$

$$\left[\sum_{i} J^{T}(x_{i}; p)J(x_{i}; p)\right] \Delta p = \sum_{i} J^{T}(x_{i}; p)r_{i}$$

$$A\Delta p = b$$

 $\Delta p * = A^{-1}b$ 

## Projective/H

- Jacobians a bit harder
- Parameterization:

$$\begin{bmatrix} 1 + h_{00} & h_{01} & h_{02} \\ h_{10} & 1 + h_{11} & h_{12} \\ h_{20} & h_{21} & 1 \end{bmatrix}$$

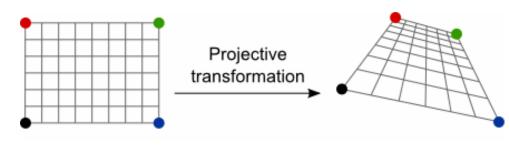

Image credit Graphics Mill (educational Use)

$$(h_{00}, h_{01}, \ldots, h_{21})$$

• x' = f(x,p):

$$x' = \frac{(1+h_{00})x + h_{01}y + h_{02}}{h_{20}x + h_{21}y + 1} \text{ and } y' = \frac{h_{10}x + (1+h_{11})y + h_{12}}{h_{20}x + h_{21}y + 1}.$$

And Jacobian:

$$\mathbf{J} = \frac{\partial \mathbf{f}}{\partial \mathbf{p}} = \frac{1}{D} \begin{bmatrix} x & y & 1 & 0 & 0 & 0 & -x'x & -x'y \\ 0 & 0 & 0 & x & y & 1 & -y'x & -y'y \end{bmatrix}$$

$$D = h_{20}x + h_{21}y + 1$$

### Closed Form H

Projective transformation

• Taking x'=f(x,p):

Image credit Graphics Mill

$$x' = \frac{(1+h_{00})x + h_{01}y + h_{02}}{h_{20}x + h_{21}y + 1} \text{ and } y' = \frac{h_{10}x + (1+h_{11})y + h_{12}}{h_{20}x + h_{21}y + 1}.$$

• Divide both sides by  $D = h_{20}x + h_{21}y + 1$ :

$$\begin{bmatrix} \hat{x}' - x \\ \hat{y}' - y \end{bmatrix} = \begin{bmatrix} x & y & 1 & 0 & 0 & 0 & -\hat{x}'x & -\hat{x}'y \\ 0 & 0 & 0 & x & y & 1 & -\hat{y}'x & -\hat{y}'y \end{bmatrix} \begin{bmatrix} h_{00} \\ \vdots \\ h_{21} \end{bmatrix}$$

4 matches => system of 8 linear equations

## **RANSAC**

### Motivation

- Estimating motion models
- Typically: points in two images
- Candidates:
  - Translation
  - Homography
  - Fundamental matrix

# Mosaicking: Homography

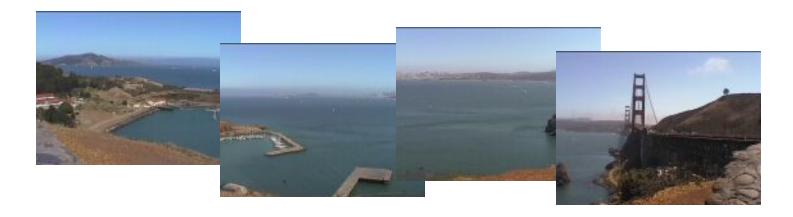

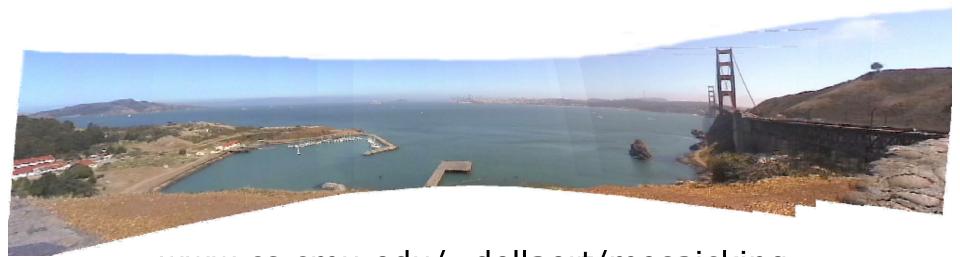

www.cs.cmu.edu/~dellaert/mosaicking Frank Dellaert Fall 2020

# Two-view geometry (next lecture)

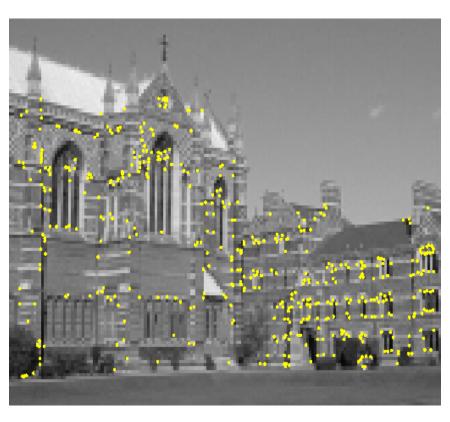

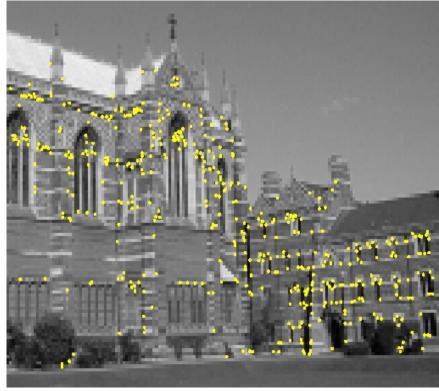

## Omnidirectional example

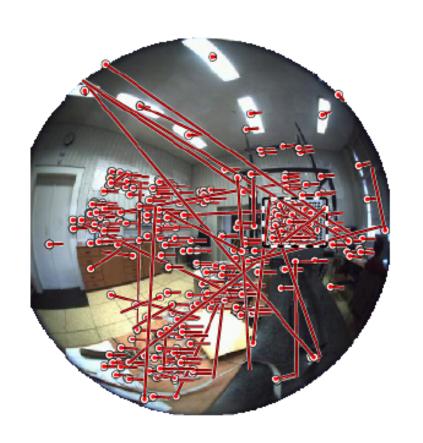

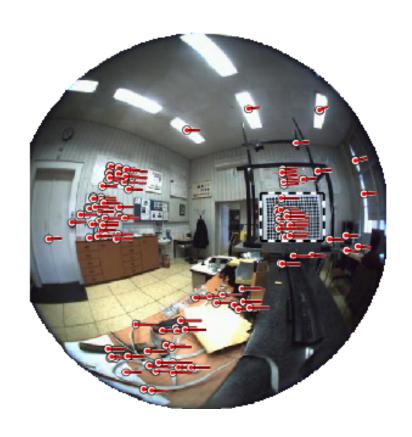

Images by Branislav Micusik, Tomas Pajdla, <a href="mailto:cmp.felk.cvut.cz/demos/Fishepip/">cmp.felk.cvut.cz/ demos/Fishepip/</a>
Frank Dellaert Fall 2020

# Simpler Example

Fitting a straight line

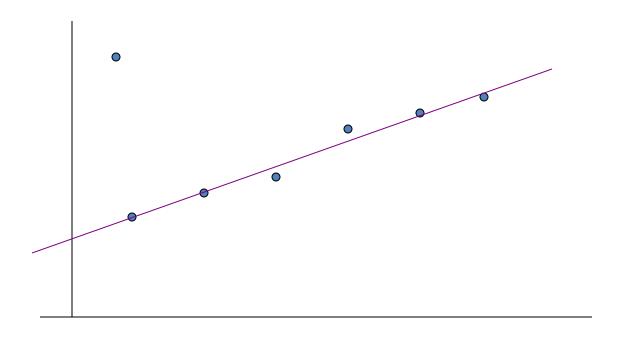

### **Discard Outliers**

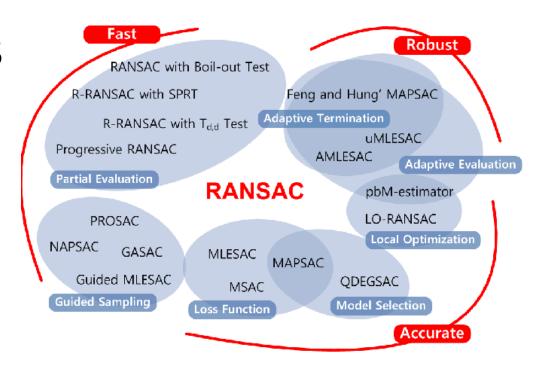

- No point with d>t
- RANSAC:
  - RANdom SAmple Consensus
  - Fischler & Bolles 1981
  - Copes with a large proportion of outliers

## Main Idea

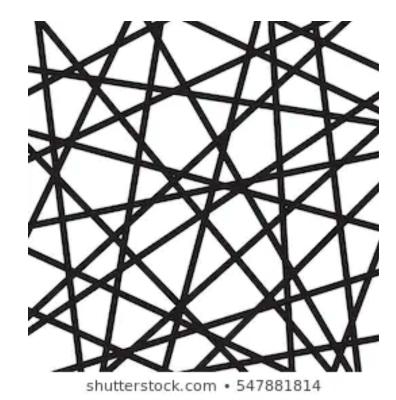

- Select 2 points at random
- Fit a line
- "Support" = number of inliers
- Line with most inliers wins

# Why will this work?

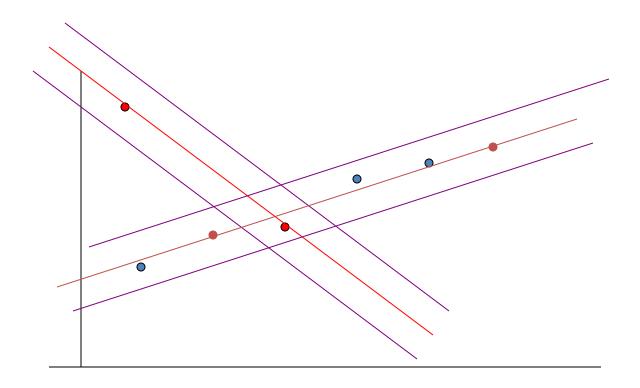

## Best Line has most support

More support -> better fit

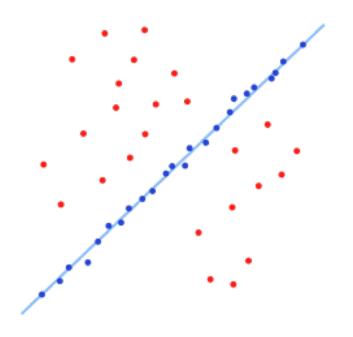

### **RANSAC**

### Objective:

- Robust fit of a model to data D
- Algorithm
  - Randomly select s points
  - Instantiate a model
  - Get consensus set D<sub>i</sub>
  - If  $|D_i| > T$ , terminate and return model
  - Repeat for N trials, return model with max |D<sub>i</sub>|

### In General

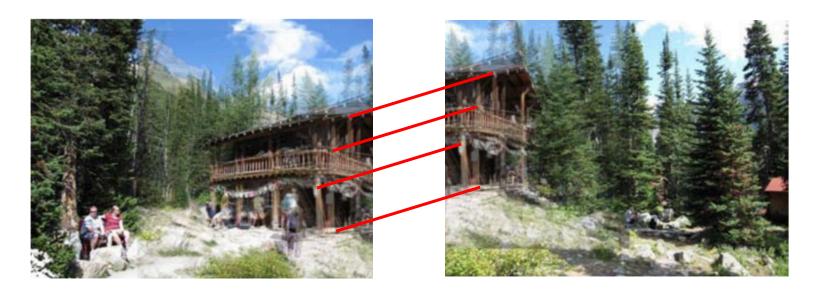

- Fit a more general model
- Sample = minimal subset
  - Translation?
  - Homography ?
  - Euclidean transorm ?

## Example

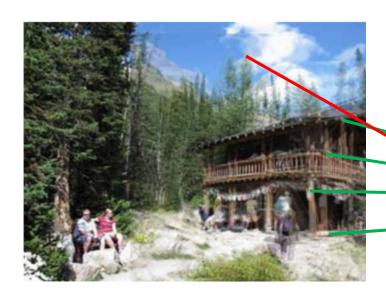

 Euclidean: needs 2 correspondences (2\*2>=3)

- Here correct hypothesis has support of 4 (out of 5)
- Including red into minimal sample (of 2) would **likely** yield low support

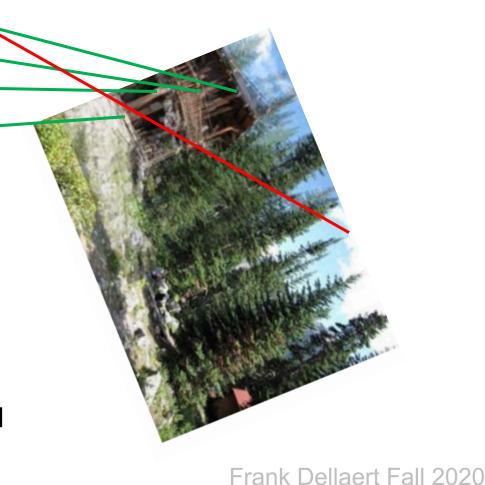

## How many samples?

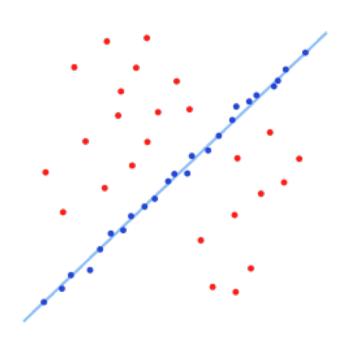

- We want: at least one sample with all inliers
- Can't guarantee: probability P
- E.g. P = 0.99

### Calculate N

• If 
$$\varepsilon$$
 = outlier probability

• proportion of inliers p = 1- 
$$\varepsilon$$

• P(N samples an outlier) = 
$$(1-p^s)^N$$
 N=3 -> 0.26

• 
$$(1-p^s)^N < 1-P$$

• 
$$N > log(1-P)/log(1-p^s)$$

$$0.64^{\rm N} < 0.01$$

 $s=2 -> p^s=0.36$ 

 $\varepsilon = 0.4$ 

# Example

$$- \varepsilon = 5\%$$

$$- \varepsilon = 50\%$$

$$- \varepsilon = 5\%$$

$$- \varepsilon = 50\%$$

$$- \varepsilon = 5\%$$

$$-\varepsilon = 50\%$$

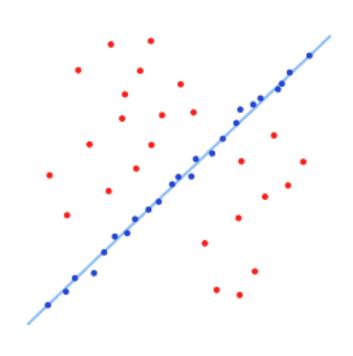

### Remarks

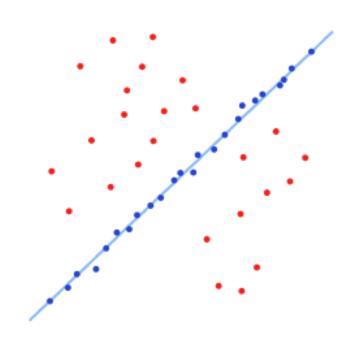

- N =  $f(\varepsilon)$ , **not** the number of points
- N increases steeply with s

### Distance Threshold

- Requires noise distribution
- Gaussian noise with  $\sigma$
- Chi-squared distribution with DOF m
  - 95% cumulative:
  - Line, F: m=1,  $t^2$ =3.84  $\sigma^2$
  - Translation, homography: m=2,  $t^2$ =5.99  $\sigma^2$
- I.e. -> 95% prob that d<t is inlier</li>

## Threshold T

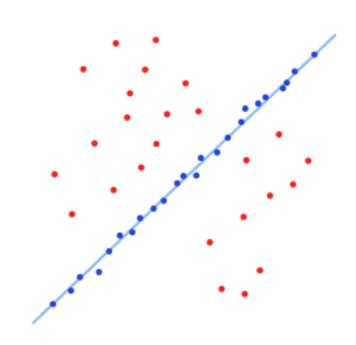

- Terminate if |D<sub>i</sub>|>T
- Rule of thumb: T ≈ #inliers
- So,  $T = (1 \varepsilon)n = pn$

## Adaptive N

- When  $\varepsilon$  is unknown?
- Start with  $\varepsilon$  = 50%, N=inf
- Repeat:
  - Sample s, fit model
  - update  $\varepsilon$  as |outliers|/n
  - set N=f( $\varepsilon$ , s, p)
- Terminate when N samples seen

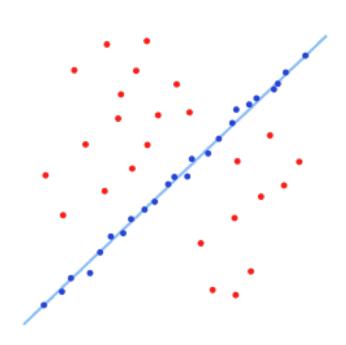

# Summary: RANSAC

#### Objective:

Robust fit of a model to data D

#### Algorithm

- Randomly select s points
- Instantiate a model
- Get consensus set D<sub>i</sub>
- If  $|D_i| > T$ , terminate and return model
- Repeat for N trials, return model with max |D<sub>i</sub>|

## Pose Estimation in VR

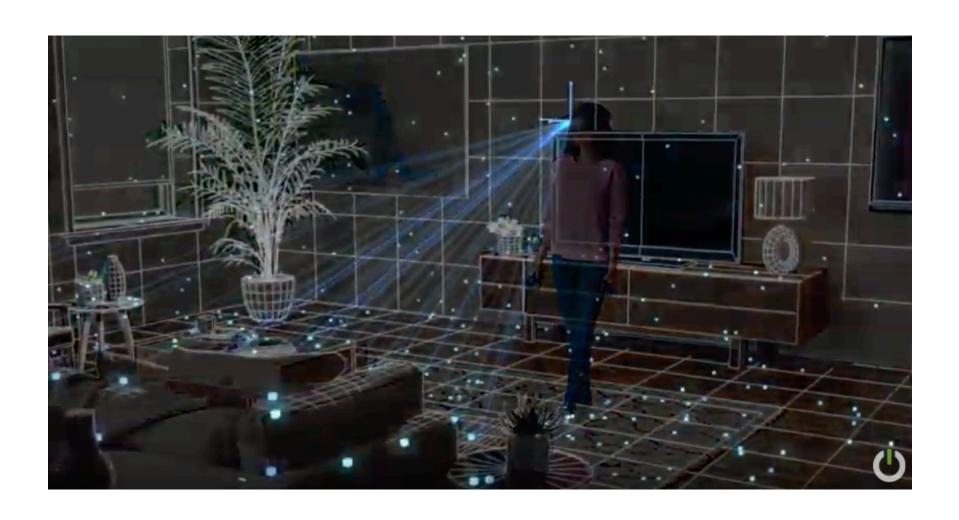

https://youtu.be/nrj3JE-NHMw

# Review: 2D Alignment

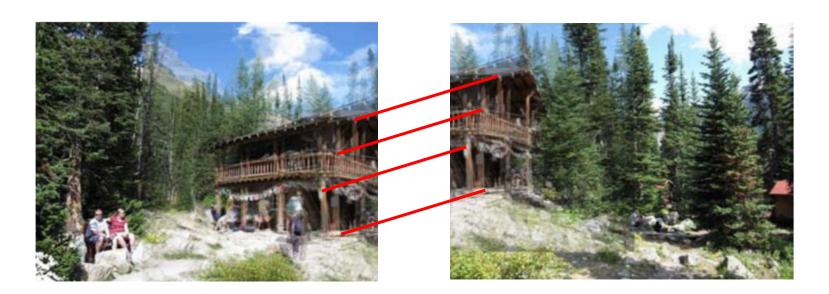

- Input:
  - A set of matches  $\{(x_i, x_i')\}$
  - A parametric model f(x; p)
- Output:
  - Best model p\*
- How?

# Now: 3D-2D Alignment

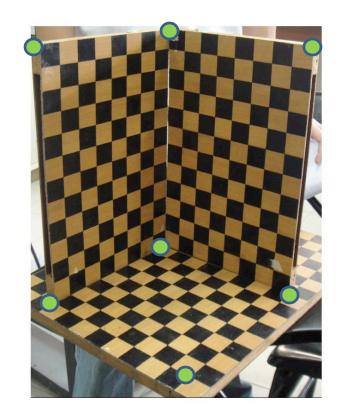

#### • Input:

- A set of 3D->2D matches  $\{(X_i, x_i)\}$
- A parametric model f(X; p)
- Output:
  - Best model p\*
- How?

# Pose Estimation

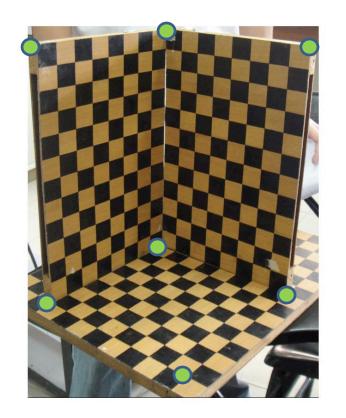

#### • Input:

- A set of 2D measurements x<sub>i</sub> of known 3D points X<sub>i</sub>
- Parametric model is camera matrix P, i.e., x = f(X; P)
- Output:
  - Best camera matrix P
- How?

# Review: Projective Camera Matrix

- Chapter 2 in book
- Homogeneous coord.
- 3D TO 2D projection:

$$x = K[R|t]X = PX$$

where 
$$P = 3x4$$
 camera matrix and  $K$  the 3x3 calibration  $K = \begin{bmatrix} f_x & s & c_x \\ 0 & f_y & c_y \\ 0 & 0 & 1 \end{bmatrix}$ 

- What is the geometric meaning of R and t??
- Intuitive: camera is at a position wtc
   Indices say: camera in world coordinate frame

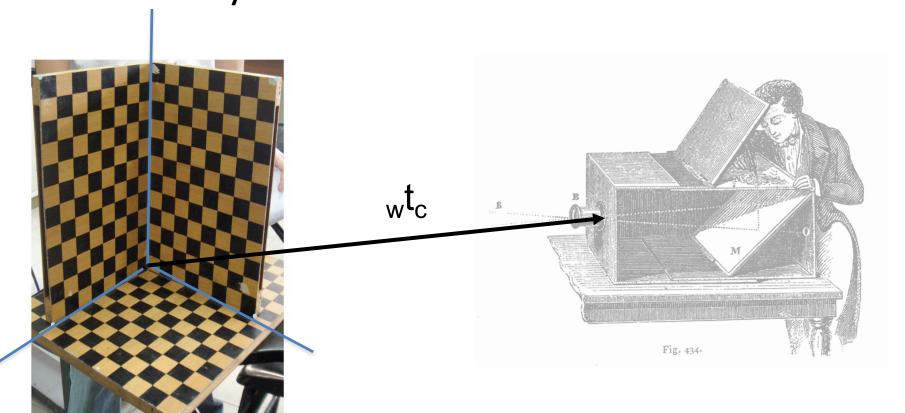

- What is the geometric meaning of R and t??
- Rotation is given by 3x3 matrix wRc whose columns are the camera axes xc, yc, yc, wZc

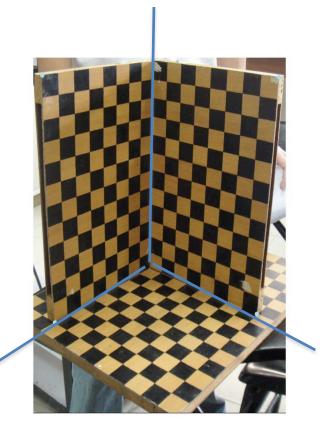

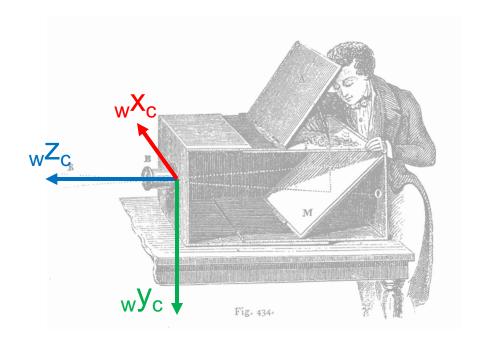

- What is the geometric meaning of R and t??
- Transforming point  $X_i$  from world to camera coordinates:  ${}_{w}X_i {}_{w}t_c = {}_{w}R_{c,c}X_i$

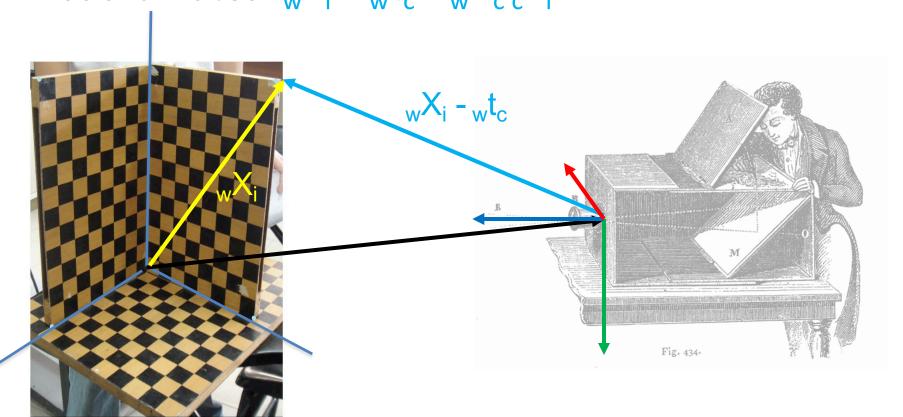

Expressed in homogeneous coordinates:

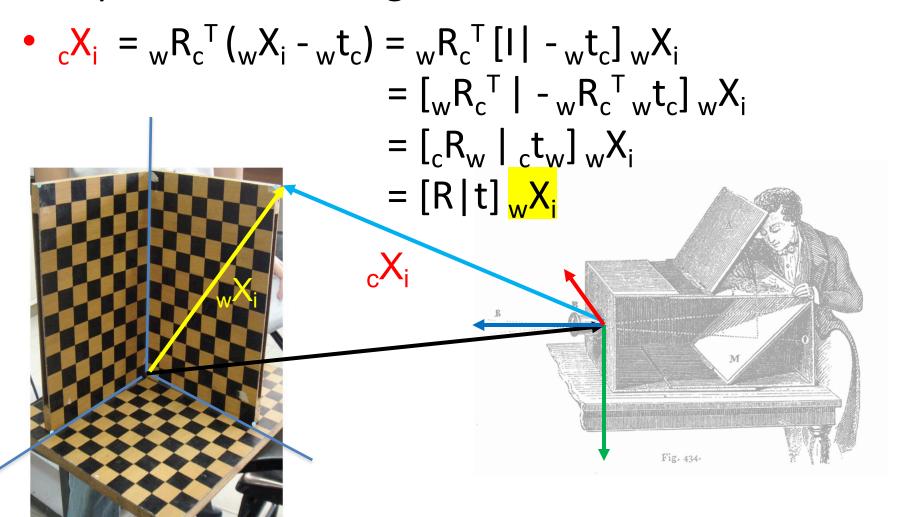

- Conclusion: when people write  $_{c}X_{i} = [R|t]_{w}X_{i}$ they are talking about (unintuitive)  $[_{c}R_{w}|_{c}t_{w}]$
- We like use (intuitive)  $_{c}X_{i} = _{w}R_{c}^{T}[I] _{w}t_{c}]_{w}X_{i}$

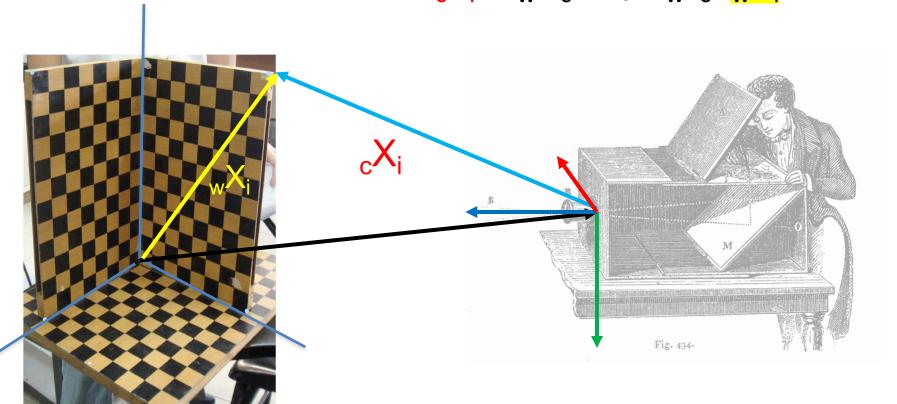

# Revision: Projective Camera Matrix

- Homogeneous coord.
- 3D TO 2D projection:

Camera-centric: 
$$x = K[_cR_w \mid _ct_w] X = PX$$

World-centric: 
$$x = K_w R_c^T [I | - w t_c] X = PX$$

$$P =$$
**same** 3x4 camera matrix and  $K$  the 3x3 calibration  $K = \begin{bmatrix} f_x & s & c_x \\ 0 & f_y & c_y \\ 0 & 0 & 1 \end{bmatrix}$ 

# Looking at the (opaque) camera matrix

Can you interpret the columns of P with entities in the scene?

$$P = \begin{bmatrix} P^1 & P^2 & P^3 & P^4 \end{bmatrix}$$

#### **Answer:**

 $R^1 ==$  the image of [1 0 0 0]

 $P^2 ==$  the image of [0 1 0 0]

 $P^3 ==$  the image of  $[0\ 0\ 1\ 0]$ 

 $P^4 =$  the image of [0 0 0 1]

What are those? [0 0 0 1] is easy...

#### Answer:

[0 0 0 1] is the origin, so P4 is the image of the origin.

[1 0 0 0] is a point at infinity in the X-direction, so it is the vanishing point of all lines parallel with the X direction!

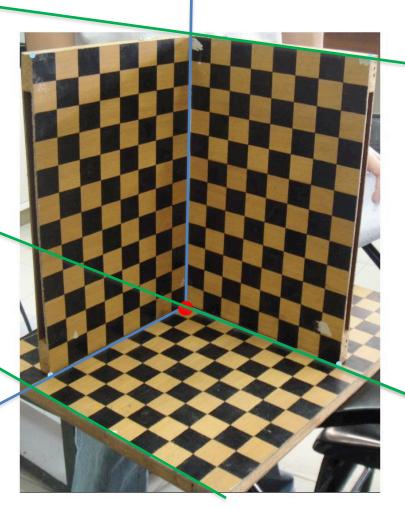

# Vanishing points, revisited

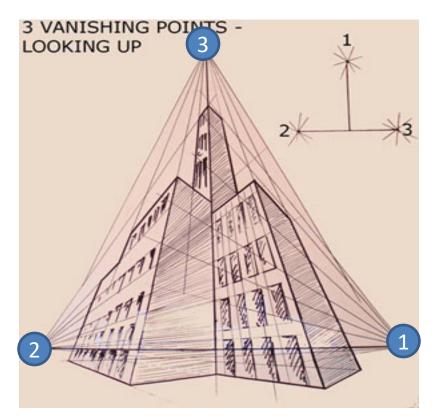

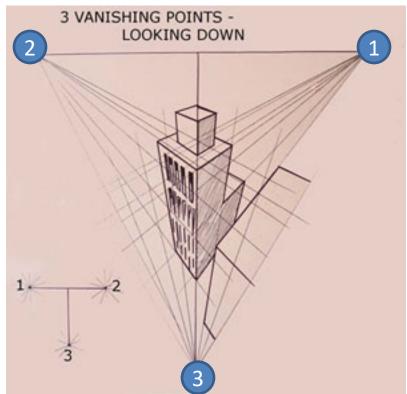

Columns of P!

$$P = \begin{bmatrix} P^1 & P^2 & P^3 & P^4 \end{bmatrix}$$

P<sup>4</sup> is arbitrary: wherever you defined the world origin.

https://www.artinstructionblog.com/perspective-drawing-tutorial-for-artists-part-2

#### **Back to Pose Estimation!**

 Simple algorithm: just measure the coordinates of the origin and the three vanishing points?

- Does not work ⊗:
  - Columns are only measured up to a scale.
  - 4 points \* 2DOF = only 8 DOF! Missing 11-8=3
  - 3 missing numbers are exactly those scales.

# Least Squares Pose Estimation...

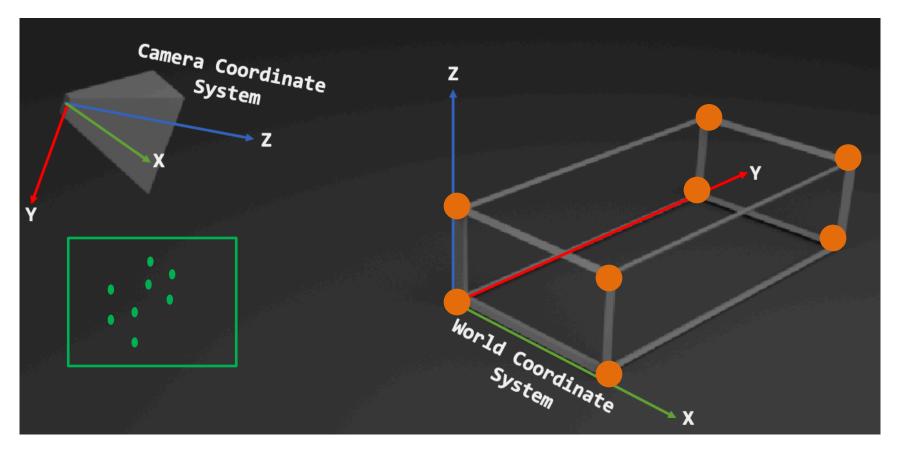

- Input:
  - A set of 2D measurements x<sub>i</sub> of known 3D points X<sub>i</sub>
  - Parametric model is camera matrix P, i.e., x = f(X; P)
- Output:
  - Best camera matrix P

# Pose estimation = "Resectioning"

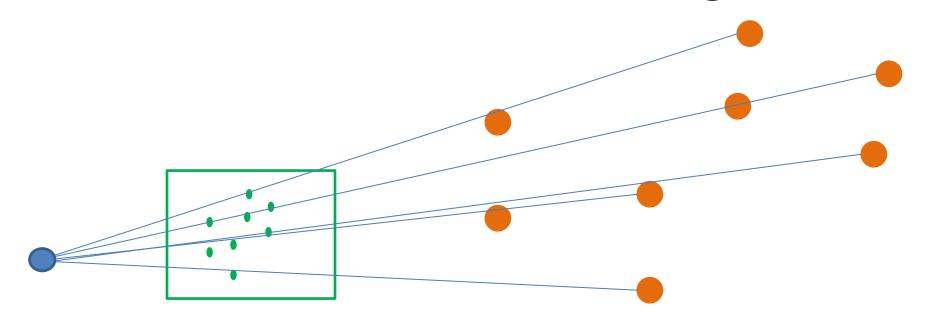

$$\mathbf{x} = f(\mathbf{X}_w; \mathbf{P}) = \mathbf{P}\mathbf{X}_w = \begin{bmatrix} u \\ v \\ 1 \end{bmatrix} \cong \begin{bmatrix} s \cdot u \\ s \cdot v \\ s \end{bmatrix} = \begin{bmatrix} p_{11} & p_{12} & p_{13} & p_{14} \\ p_{21} & p_{22} & p_{23} & p_{24} \\ p_{31} & p_{32} & p_{33} & p_{34} \end{bmatrix} \begin{bmatrix} x_w \\ y_w \\ z_w \\ 1 \end{bmatrix}$$

$$\arg\min_{\hat{\mathbf{P}}} \sum_{i=1}^{N} ||\hat{\mathbf{P}}\mathbf{X}_w^i - \mathbf{x}^i||_2.$$

Opposite of triangulation.

#### Pose estimation

$$\underset{\hat{\mathbf{P}}}{\operatorname{arg\,min}} \sum_{i=1}^{N} ||\hat{\mathbf{P}} \mathbf{X}_{w}^{i} - \mathbf{x}^{i}||_{2}.$$

- In project 4, you will use scipy.optimize.least\_squares to do exactly that. Working knowledge of 3D poses will be required.
- Note before we compute the 2D reprojection error we need to convert back PX to non-homogeneous coordinates:

$$x_{i} = \frac{p_{00}X_{i} + p_{01}Y_{i} + p_{02}Z_{i} + p_{03}}{p_{20}X_{i} + p_{21}Y_{i} + p_{22}Z_{i} + p_{23}}$$

$$y_{i} = \frac{p_{10}X_{i} + p_{11}Y_{i} + p_{12}Z_{i} + p_{13}}{p_{20}X_{i} + p_{21}Y_{i} + p_{22}Z_{i} + p_{23}}$$

https://docs.scipy.org/doc/scipy/reference/generated/scipy.optimize.least\_squares.html